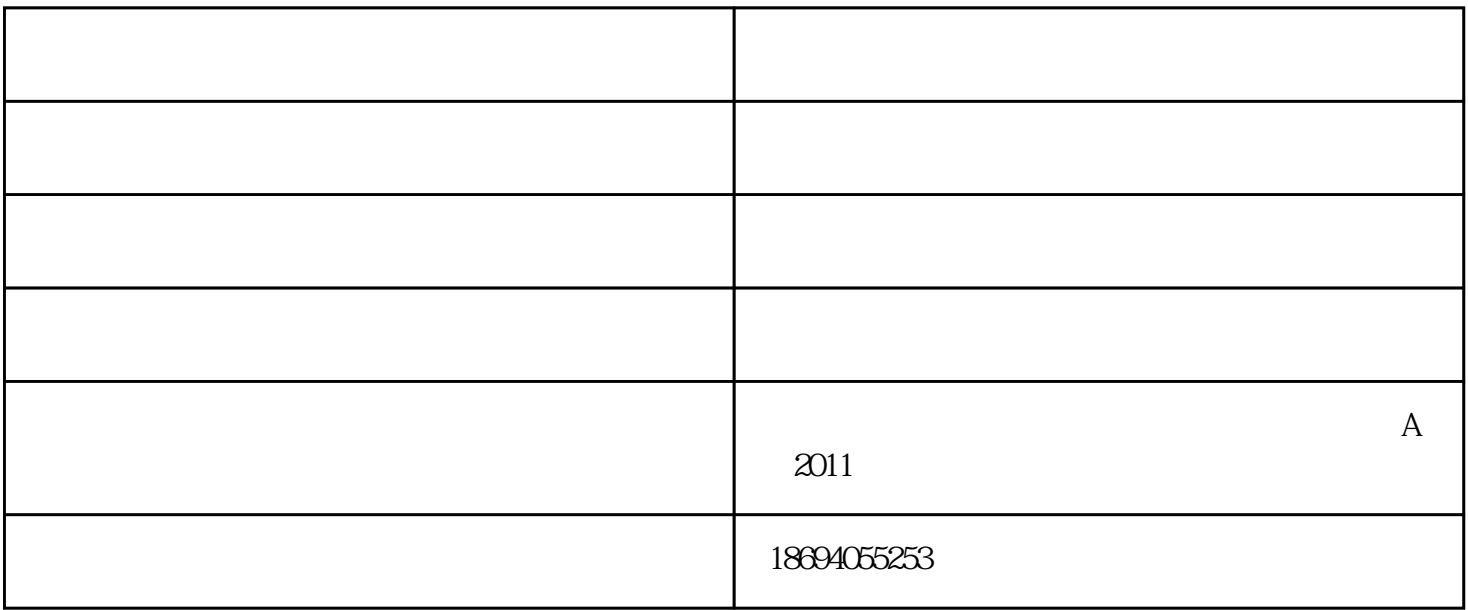

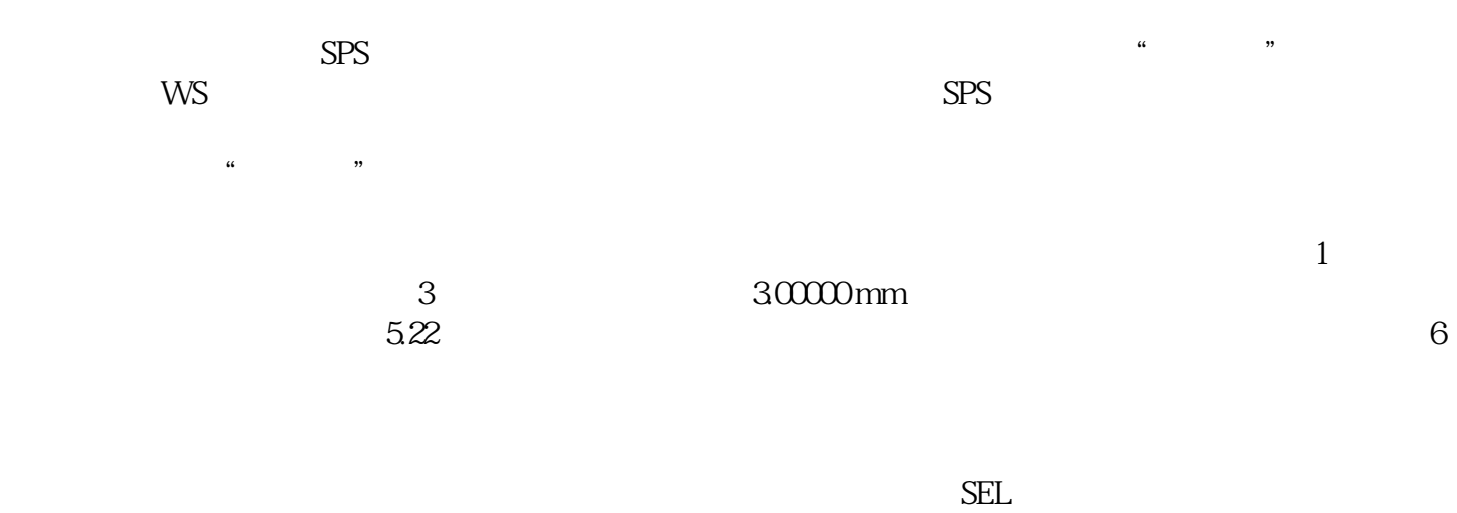

, the state of the state of the state of the state of the state of the state of the state of the state of the state of the state of the state of the state of the state of the state of the state of the state of the state o

HELP ARGLASS

ZSEARCH MACro

DSEARCH
11

Here is the input for 1DSEARCH:

CORE 14 TIME

DSEARCH 2QUIET

SYSTEM

ID DSEARCH LEFT UNI MM

OBA 15 31 3 31

OSNA .2 TCO

WAVL .354732 .354712 .354692 AFOC

END

GOALS ELEM 11

 $TOTL 600.1$ 

TOPD .01

NPASS 50

QUICK 2050

**ANNEAL 5010Q** 

SNAP 10

RSTART 1000

ASTART 25

THSTART 12

FOV 0.5.7071

FWT 1 1 1 1 END

SPECIAL PANT

CBOUNDS 1.88 -6.57 1.49 78.55

FBOUNDS 1.92 22 16 1.50 62.67

CUL 1.6

FUL 1.6 END

SPECIAL AANT ADT 7 .01 1

 $M$  0.1 A SAP

## M 0.1 A P YA 1000LB1 END

GO TIME

墨光科技(图)-光学照明-光学由武汉墨光科技有限公司提供。武汉墨光科技有限公司(www.asdoptics.com  $\frac{a}{\sqrt{2}}$  (a)  $\frac{a}{\sqrt{2}}$  (b)  $\frac{a}{\sqrt{2}}$  (c)  $\frac{a}{\sqrt{2}}$  (c)  $\frac{a}{\sqrt{2}}$  (c)  $\frac{a}{\sqrt{2}}$  (c)  $\frac{a}{\sqrt{2}}$  (c)  $\frac{a}{\sqrt{2}}$  (c)  $\frac{a}{\sqrt{2}}$  (c)  $\frac{a}{\sqrt{2}}$  (c)  $\frac{a}{\sqrt{2}}$  (c)  $\frac{a}{\sqrt{2}}$  (c)  $\frac{a}{\sqrt{2}}$  (c)

 $A$   $2001$ 

迎广大新老客户光临惠顾,真诚合作、共创美好未来。墨光科技——您可信赖的朋友,公司地址:湖北